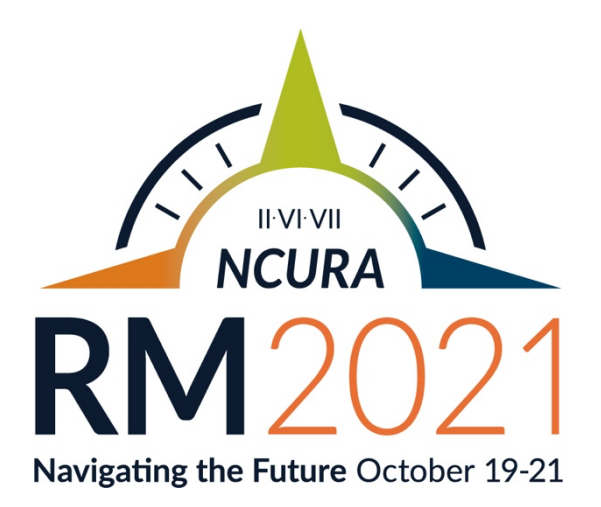

## WELCOME!

Welcome to Regions II/VI/VII RM2021! We are thrilled to host the first Super Regional Meeting. This unique collaboration across three regions, six time zones, and twenty-four states allows us to offer tremendous depth and breadth of knowledge in the program while still maintaining the more personal engagement with presenters and colleagues expected of the regional meeting setting. That said, this meeting is over 600 attendees strong and we can't wait to jump in to the program with you!

For nearly two years, we have all gotten used to doing things differently; working, playing, and learning through different mediums, being creative with how we interact and make connections. This year we've taken what we learned in 2020 – we're all Zoom experts now, right?? –to collaborate across time zones with NO jet lag! And from those collaborations, you will find program offerings that are highly relevant for the current research climate. We've included sessions in the area of compliance, contracting, departmental and predominantly undergraduate institutions, pre-award, post-award, and human capital, as well as added a "How To" track, and increased focus on Diversity, Equity, and Inclusion. Regional business meetings are also on the schedule – all are welcome to attend their region's business meeting. Those meetings are intended to let you know what your regional leadership is doing to help research administrators in your geographical area be successful and grow.

And no NCURA meeting is complete without a few opportunities to put business aside and play a bit! We have several social activities scheduled to let folks interact and meet their colleagues in a less formal setting –the kick off New Member/First Time attendee session early Tuesday, the Sip & Paint Tuesday evening, and Meditation for Your Wellness with NCURA's own Tara Bishop to kick off Wednesday's schedule, there's fun to be had and new connections to be made (and, yep, maybe even some prizes to boot -we are not above bribing people to come hang out!). Finally, don't miss the Closing Remarks on Thursday – we will have fun awards and meeting highlights to share.

It is important to note this meeting is made possible due to all the dedication and hard work of the Program and Logistics Committee, Volunteer Coordinators, Regional Officers, and the NCURA National Office. Please join us in thanking everyone involved for their generous efforts and resources.

Be sure to check out the program via Eventpedia for additional program details. Thank you for joining us for Super Regional 2021, bringing together Regions II, VI and VII. We look forward to "seeing" you and wish you all the best.

Sincerely,

Sandra Collier

Sandy Collier Meeting Chair, Region II

Jusha Santhergill

Trisha Southergill Chair, Region VII

Clarlestone

Lisa Wottrich, CRA Chair, Region VI